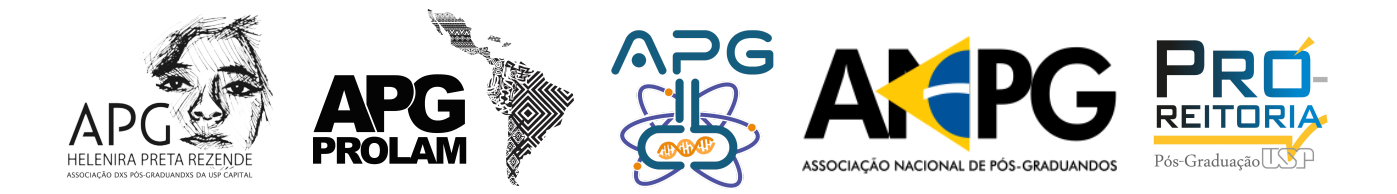

# **EDITAL - PRÊMIO VÍDEO "***Three Minutes of Thesis* **USP" do 28º Congresso Nacional de Pós-Graduandos Formato itinerante na Universidade de São Paulo - Campus Capital**

#### **JUSTIFICATIVA**

A proposta de apresentação dos projetos por nossos(as) pesquisadores(as) em nível de mestrado, doutorado surge inspirada na iniciativa de comunicação e divulgação científica realizada na *Queen's University* no Canadá, que convida os(as) pós-graduandos(as) a participarem da competição local "3 *Minutes of Thesis* - 3MT", na qual os(as) participantes apresentam suas pesquisas e a relevância das mesmas em 3 minutos ou menos para um painel de juízes não especialistas. Pensando na realização do 28º Congresso Nacional de Pós-Graduandos Formato itinerante na Universidade de São Paulo - Campus Capital com o tema "Ciência e tecnologia em defesa da soberania e democracia brasileiras" a Comissão Científica propõe o "*Three Minutes of Thesis* **USP"** como uma oportunidade dos(as) pós-graduandos(as) desenvolverem habilidades de síntese, comunicação e divulgação científica. Acreditamos que essa seja uma oportunidade ímpar de estimularmos a comunicação e divulgação científica do conhecimento produzido cotidianamente em nossa universidade, e que deve transpor os muros da mesma até chegar ao seu objeto final: a sociedade brasileira e latino-americana.

### **1. OBJETIVO**

.

Este edital tem como objetivo reconhecer e premiar as apresentações em vídeo de projetos de dissertações e teses de estudantes regularmente matriculados nos Programas de Pós-Graduação Stricto Sensu da Universidade de São Paulo vinculados às 10 grandes áreas de conhecimento.

#### **2. ELEGIBILIDADE DAS INSCRIÇÕES**

São elegíveis vídeos de estudantes regularmente matriculados em Programas de Pós-Graduação Stricto Sensu na USP Capital, em cada uma das 10 grandes áreas do conhecimento, a saber:

- 1. Ciências Agrárias;
- 2. Ciências Biológicas;
- 3. Ciências da Saúde I;
- 4. Ciências da Saúde II;
- 5. Ciências Exatas e da Terra;
- 6. Ciências Humanas;
- 7. Ciências Sociais Aplicadas;
- 8. Engenharias;
- 9. Linguística, Letras e Artes;
- 10. Multidisciplinar.

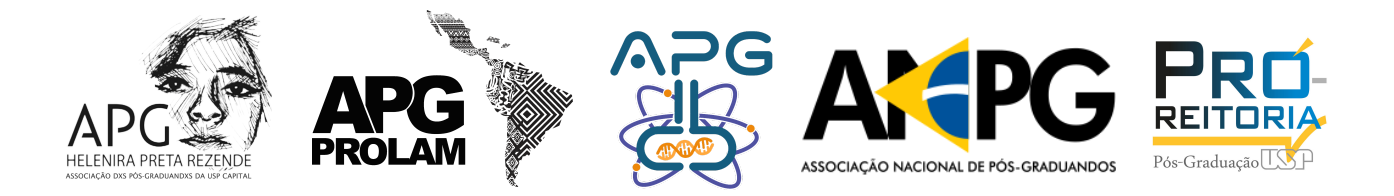

## **3. DOCUMENTAÇÃO NECESSÁRIA E INSCRIÇÕES**

Documentação necessária no momento da inscrição:

- Declaração de matrícula emitida no sistema Janus.
- Título, Resumo (até 300 caracteres) e Palavras-chave (3 a 5 palavras) do Projeto de Pós-Graduação.
- Estar inscrito no 28º Congresso Nacional de Pós-Graduandos Formato itinerante na Universidade de São Paulo - Campus Capital pelo link: Inscrição no [Congresso](https://www.sympla.com.br/28-congresso-nacional-de-pos-graduandos---usp-capital__1606985)
- Upload do vídeo **com duração de até três minutos exatos;** O vídeo tem livre formato. Sob pena de desclassificação o vídeo precisa ser em língua portuguesa e ter legenda. Deverá constar nos 5 (cinco) segundos finais as informações na seguinte ordem: o nome do(a) pós-graduando(a), orientador(a), título do trabalho, programa e unidade.
- Declaração do(a) pós-graduando(a) transmitindo os direitos autorais do vídeo para o 28º Congresso Nacional de Pós-Graduandos Formato Itinerante na Universidade de São Paulo - Campus Capital (Anexo I).
- Permitindo sua veiculação em mídias sociais.
- Os vídeos deverão ser originais, não podendo conter nenhum material protegido por direitos autorais.
- As inscrições no prêmio devem ser realizadas até a data estipulada no link: [Formulário](https://forms.gle/8YzwHyVLFFpC3xky6) [de Inscrição Prêmio](https://forms.gle/8YzwHyVLFFpC3xky6)

### **4. ORIENTAÇÕES SOBRE CAPTAÇÕES E TRANSMISSÕES REMOTAS**

Os vídeos deverão seguir as orientações para a captação de conteúdo televisivo com qualidade *Broadcast* conforme (Anexo II).

### **5. CRITÉRIOS DE ANÁLISE**

Os vídeos que atenderem os requisitos especificados nos itens 2, 3 e 4 serão hospedados no canal do Youtube da Associação dxs Pós-Graduandxs Helenira 'Preta' Rezende, APG USP Capital para consulta popular.

Os critérios de premiação deverão considerar: o número de likes atribuídos pelo público, levando em consideração a originalidade e formato do vídeo, relevância para o desenvolvimento científico, tecnológico, cultural, social e de inovação do trabalho, e potencial impacto em mídias sociais e televisivas.

Caso nenhum vídeo atinja os patamares mínimos exigidos nas diferentes áreas de conhecimento, pode-se decidir pela não atribuição do prêmio.

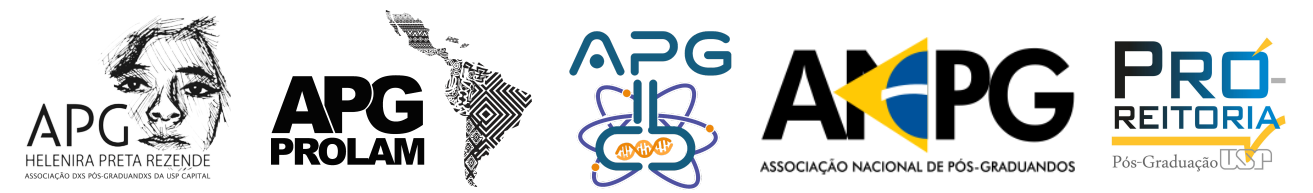

### **6. PREMIAÇÃO**

O(A) autor(a) do **Vídeo escolhido como campeão do** *Three Minutes of Thesis* **USP** receberá um Certificado de Premiação e um prêmio em dinheiro de R\$ 800,00.

Os(As) autores(as) do **Vídeo escolhido do** *Three Minutes of Thesis* **USP** em cada uma das áreas do conhecimento elencadas acima receberão um certificado de menção honrosa.

### **7. CALENDÁRIO**

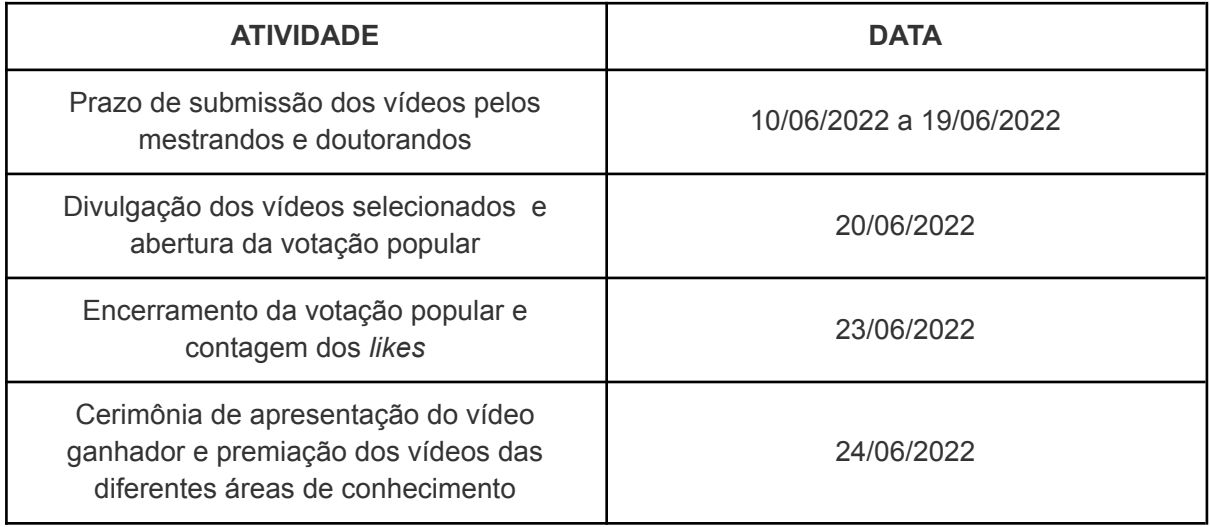

São Paulo, 09 de junho de 2022.

Retificado em 15 de junho de 2022.

### **COMISSÃO CIENTÍFICA**

**Associação de Pós-Graduandxs Helenira 'Preta' Rezende - APG USP Capital Associação de Pós-Graduandos e Pós-Graduandas em Integração da América Latina - APG PROLAM Associação dos Pós-Graduandos do Instituto de Ciências Biomédicas - APG ICB USP**

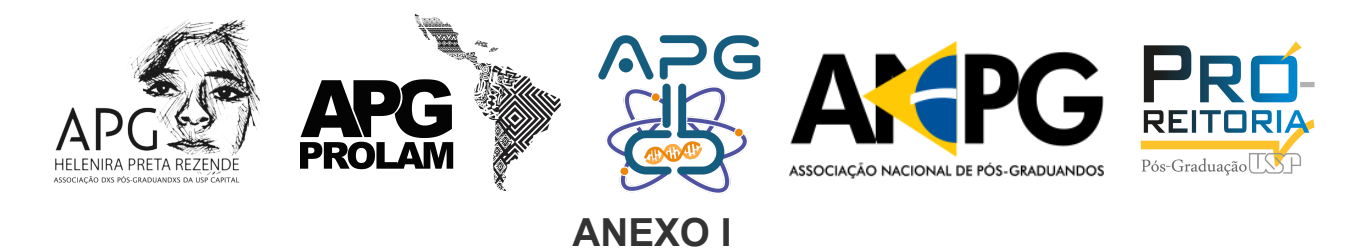

#### **AUTORIZAÇÃO**

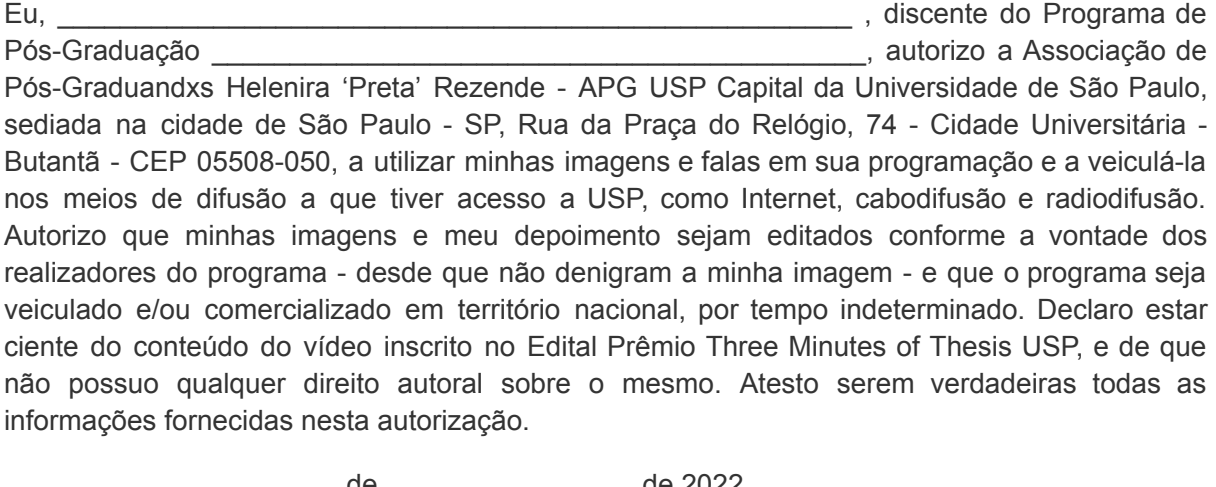

\_\_\_\_\_\_\_\_\_\_\_\_\_\_\_\_ , \_\_\_\_ de \_\_\_\_\_\_\_\_\_\_\_\_\_\_\_\_ de 2022.

ass.

RG:

CPF:

Eu, \_\_\_\_\_\_\_\_\_\_\_\_\_\_\_\_\_\_\_\_\_\_\_\_\_\_\_\_\_\_\_\_\_\_\_\_\_\_\_\_\_\_\_\_\_\_\_\_\_\_\_ , docente do Programa de Pós-Graduação **Zama autorizo a Associação de** Pós-Graduação de Pós-Graduação de Postação de Postação de Postação de Postação de Postação de Postação de Postação de Postação de Postação de Postação de Postação de Postação d Pós-Graduandxs Helenira 'Preta' Rezende - APG USP Capital da Universidade de São Paulo, sediada na cidade de São Paulo - SP, Rua da Praça do Relógio, 74 - Cidade Universitária - Butantã - CEP 05508-050, a utilizar minhas imagens e falas em sua programação e a veiculá-la nos meios de difusão a que tiver acesso a USP, como Internet, cabodifusão e radiodifusão. Autorizo que minhas imagens e meu depoimento sejam editados conforme a vontade dos realizadores do programa - desde que não denigram a minha imagem - e que o programa seja veiculado e/ou comercializado em território nacional, por tempo indeterminado. Declaro estar ciente do conteúdo do vídeo inscrito no Edital Prêmio Three Minutes of Thesis USP, e de que não possuo qualquer direito autoral sobre o mesmo. Atesto serem verdadeiras todas as informações fornecidas nesta autorização.

\_\_\_\_\_\_\_\_\_\_\_\_\_\_\_\_ , \_\_\_\_ de \_\_\_\_\_\_\_\_\_\_\_\_\_\_\_\_ de 2022.

ass.

RG:

CPF:

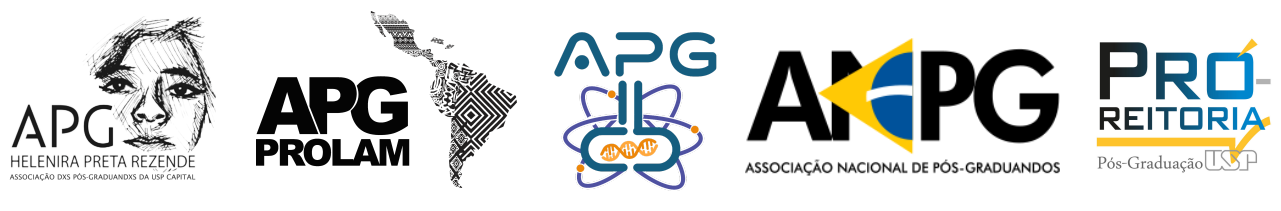

**ANEXO II**

### **Orientações de** *Broadcast*

Orientações para a gravação:

Algumas dicas e sugestões para aprimorar a entrega do vídeo:

- Escolher um local iluminado, e se for dentro de casa, que não tenha janelas, espelhos ou vidros como fundo no ambiente de gravação. Luminárias caseiras (de led ou convencionais) podem ajudar a melhor iluminar o participante da cena. Sempre prefira as câmeras de celular ou tablets, que tem qualidade superior as câmeras internas dos computadores e laptops.
- Se possível colocar a câmera na altura dos olhos do participante, evitando assim que o olhar fique para baixo ou para o alto comprometendo a estética da imagem. Pilhas de livros, caixas mesmo um tripé pode ajudar a encontrar a melhor altura para a imagem.
- Utilizar o celular ou tablet sempre na posição 16x9 (na horizontal), que permite que a imagem tenha o mesmo formato das que assistimos na nossa televisão.
- Certifique-se que não haverá interrupção durante a entrevista ou captação por pessoas ou animais que estão no mesmo ambiente. Se for possível, utilize um ambiente sozinho, nunca se posicionando à frente de uma porta, para evitar que algo indesejável apareça no vídeo.
- Checar sempre a bateria e iniciar a gravação/transmissão com a bateria carregada e de preferência com o carregador conectado.
- Procure reduzir ao máximo o barulho externo, fechando janelas e certificando que não há TVs e rádios ligados no ambiente.
- Dê preferência a ambientes mobiliados (com tapetes, móveis, cortinas) para melhorar a acústica. Nas transmissões se possível utilize fone com microfone para melhorar a qualidade da captação direta e seu retorno mais inteligível.
- Dê preferência às roupas monocromáticas (sem listas e xadrez) e que consiga contrastar com o fundo que será utilizado, evitando sempre a cor branca.
- Se posicionar a uma distância superior à 1,5 metros da parede de fundo e a 50 cm da câmera do celular ou computador.
- Olhar sempre para a câmera do celular ou notebook, e não para o retorno do vídeo. Assim terá a sensação de estar olhando para o telespectador.
- Procure se posicionar com sua imagem no centro da tela, sempre da cintura para cima. Evite paredes lisas utilizando sempre objetos como cortinas, móveis, quadros e estantes para compor o fundo.

### **Sugestões de ferramentas digitais:**

Algumas indicações de sites, plataformas e softwares para elaboração, criação de animações e edição do vídeo:

● PowToon: ferramenta que permite a criação de vídeos animados. Para ter acesso ao recurso, acesse o seguinte endereço: [www.powtoon.com](http://www.powtoon.com). Tutorial de uso no link: <https://youtu.be/AH7UQQsxYWA>.

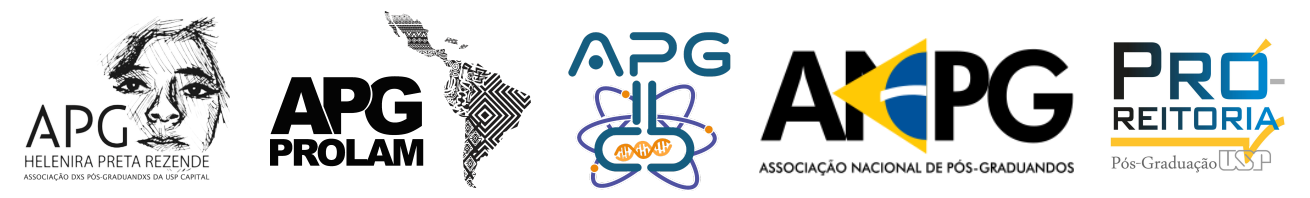

- Canva: plataforma de design gráfico que permite aos usuários criar gráficos de mídia social, apresentações, infográficos, pôsteres e outros conteúdos visuais. Site: <https://www.canva.com/>.
- Tutorial de uso: <https://youtu.be/j3PDRMHS-p4>.
- Online video cutter: site para editar vídeos online. Site: [https://online-video-cutter.com/pt](https://online-video-cutter.com/pt/) .
- Youtube Studio: editor de vídeos online atrelado a plataforma do youtube. Site: studio.youtube.com. Tutorial de uso: [https://youtu.be/Rod4CMczc4A.](https://youtu.be/Rod4CMczc4A)